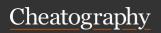

## Wifite v2 Cheat Sheet

by josiahfelix via cheatography.com/184465/cs/38483/

| Settings                                         |                                     |                                                                                                    |
|--------------------------------------------------|-------------------------------------|----------------------------------------------------------------------------------------------------|
| Verbose output                                   | -v  <br>verbose                     | shows additional output                                                                                         |
| interface<br>selection                           | -i<br>[interface<br>name]           | selects the interface to useaffic                                                                               |
| channel<br>selection                             | -c<br>[channel<br>number(s)]        | input channel<br>numbers you<br>would like<br>scanned. can be<br>single or range<br>or combination<br>eg. 1,4-8 |
| infinite<br>attack                               | -inf,infinite                       |                                                                                                    |
| random<br>MAC                                    | -mac, random- mac [ma:ca:dd: re:ss] | randomizes mac<br>address for<br>attacking<br>machine                                                           |
| attack all<br>targets<br>timer:<br>Pillage       | -p [time in seconds]                | attack all targets<br>after a specified<br>scan time in<br>seconds                                              |
| kill confli-<br>cting<br>processes               | kill                                | kill any<br>processes interf-<br>ering with<br>monitor mode                                                     |
| attack<br>based on<br>signal<br>strength         | -pow, power [powerlevel]            | attack any<br>access points<br>with at least "X"<br>power                                                       |
| skip<br>password<br>cracking,<br>capture<br>only | skip-<br>crack                      | don't attempt to<br>crack<br>handshakes that<br>are captured                                                    |
| number of targets to attack                      | -first<br>[number of<br>targets]    | attacks only a specified number of targets                                                                      |
| ignore<br>prior<br>targets                       | -ic,igno-<br>re-cracked             | hide targets that<br>were previously<br>attacked                                                                |

| Settings (cont)                              |                   |                                                                                     |  |  |
|----------------------------------------------|-------------------|-------------------------------------------------------------------------------------|--|--|
| show<br>targets<br>with<br>clients<br>only   | -clients-<br>only | only attack targets<br>with clients<br>connected to them<br>for handshakes          |  |  |
| do not deauth-enticate targets               | node-<br>auths    | do not deauthent-<br>icate any targets,<br>passive collection<br>of handshakes only |  |  |
| return<br>interface<br>to<br>managed<br>mode | <br>daemon        | exit monitor mode<br>and return to<br>managed mode                                  |  |  |

| Filters                        |              |
|--------------------------------|--------------|
| show only WEP networks         | wep          |
| show only WPA networks         | wpa          |
| show networks with WPS enabled | wps          |
| focus attacks to WPS only      | wps-<br>only |
| don't use PMKID capture        | no-<br>pmkid |

| Misc switches                             |                      |
|-------------------------------------------|----------------------|
| retain the IVS files and reuse            | keep-                |
| when cracking passowrd                    | ivs                  |
| specify dictionary file                   | dict<br>[file]       |
| use bully program for WPS pin cracking    | bully                |
| use reaver for WPS password cracking      | reaver               |
| keep going if AP locks from WPS attack    | ignore<br>locks      |
| show previously cracked access points     | cracked              |
| check a .CAP file for captured handshakes | check<br>[file-path] |

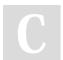

By **josiahfelix** cheatography.com/josiahfelix/

Not published yet. Last updated 3rd May, 2023. Page 1 of 1. Sponsored by **CrosswordCheats.com** Learn to solve cryptic crosswords! http://crosswordcheats.com